# Synthetic Textile Red Dye Removal From Aqueous Solution by Adsorption onto Pomegranate Peel **Sundus Saleh Nehaba**

*Al-Qasim Green University / College of Agriculture*

**Snasna71@yahoo.com**

### **Abstract**

This study is conducted to evaluate the ability of using pomegranate peel as low cost material for adsorption one of synthetic textile dye (C.I.Direct [Red](http://www.worlddyevariety.com/?s=red&submit=Search) 89 dye). The removal of dye from aqueous solution is done by using pomegranate peel with two forms, as raw pomegranate peel (RPP) and activated carbon prepared from pomegranate peel(ACPP). Some operational factors like contact time, pH, adsorbent dosage , and temperature were investigated in experimental work. Also the thermodynamic parameters  $\Delta H$ ,  $\Delta G$ , and  $\Delta S$  were calculated, the result shows that the adsorption process of dye onto two forms of adsorbents was spontaneous and endothermic in nature. Finally, the adsorption isotherm of experimental data we refitted for the Langmuir, and Freundlich equations.

**Key Words:** Adsorption, pomegranate peel, Langmuir isotherm, Freundlich isotherm.

**الخالصة** 

تهتم هذه الدراسة بتقدير قابلية قشور الرمان كمادة رخيصة الثمن لامتزاز إحدى صبغات النسيج الصناعية (C.I.Direc[tRed](http://www.worlddyevariety.com/?s=red&submit=Search) 89 dye). وقد استخدمت قشور الرمان في از الة الصبغة من محلولها المائي بشكلين ، بشكلها الخام (RPP) وكفحم منشط محضر من قشور الرمان .(ACPP). وقد تم دراسة بعض العوامل المؤثرة على عملية الامتزاز مثل زمن الاتزان، وتأثير الدالة الحامضية، تأثير وزن المادة المازة، كما تم در اسة تأثير درجة الحرارة على عملية الامتزاز واستخراج قيم الدوال الثرموديناميكية ΔG ، ΔH وΔS وقد اظهرت النتائج ان عملية امتزاز الصبغة باستخدام قشور الرمان كانت تلقائية وان التفاعل ماص للحرارة. أخيرا تم دراسة ايزونيرم الامتزاز بتطبيق نموذج لانكماير وفرندلخ على بيانات الامتزاز . ا**لكلمات المفتاحية** : الامتزاز، قشور الرمان، ايزوثيرم لانكماير، ايزوثيرم فرندلخ.

## **Introduction**

Textile industry wastewaters are highly colored and their discharge to the rivers makes water ineligible for any use **(Baughman & Perenich ,1988).** The textile wastewater contain large amount of dyes and other contaminant.

Dye contains pollutant including acids, dissolved solids, toxic impurities, and color, many dyes are poisonous to some living organism and may cause actual destruction of their motivational capabilities. Therefore, we need to get rid of color from the influent wastewater before disposal it to the river stream **(Chu, 2001).**

There are several treatment technologies used to de-colorization dye from textile waste water .The adsorption , oxidation , and biological methods present the most important of these technologies **(Bousher** *et.al.,***1997).**

Adsorption applications have developed due to sharp rising of environmental and quality requirements. It is often used as a method for purification solution from dissolved pollutant organic compounds, which are highly toxic **(Frimmel, 200).**

Recently many local cheap materials were studied as new adsorbents to remove pollutant and dye from water. The aim of this work is to evaluate the ability of pomegranate peel as cost-effective and practical adsorbent to rid off the C.I.Direct [Red](http://www.worlddyevariety.com/?s=red&submit=Search) 89 dye from aqueous solution.

### **Material and methods**

### **A-Adsorbent material**

Pomegranate peel was obtained from kitchen waste. It is used to remove synthetic dye as two forms:-

**First**: as raw material (RPP), pomegranate peel was washed to remove dust, dried and grounded , then the grounded pomegranate peel was washed several times with distilled water til no color was observed. Then it dried in an electrical oven for ten hours at 50°. Then the dried pomegranate peel was sieved to particle size 75-250 μm and stored for future use .The effective particle size gives higher percentage removal of red dye was 75μm, therefore this size was used in experimental data.

**Second**: as activated carbon prepared from pomegranate peel (ACPP). The dried pomegranate peels were grounded and sieved to a particle size 1-2 mm. Then it was activated at 500°C in a furnace for (60min) in the absence of air. After activation, it is immersed with HCl solution (0.1 M) to remove ash. In addition, it is washed several times with distilled water, then dried in electrical oven at 50°for ten hours and stored for future use. The batch study is carried out by using particle size 1mm,which is given the maximum adsorption rate.

### **B- Adsorbate dye**

The C.I.Direct [Red](http://www.worlddyevariety.com/?s=red&submit=Search) 89 dye used in the present study was obtained from Al-Hilla textile factory. Table (1) lists some of its properties.

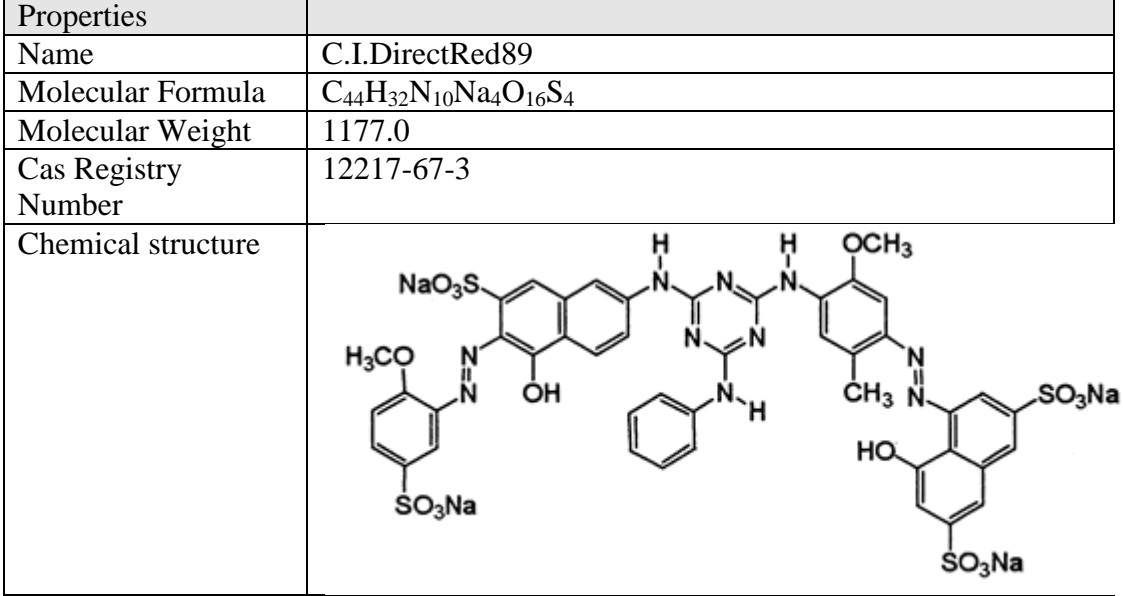

**Table (1)** Properties of C.I.Direct [Red](http://www.worlddyevariety.com/?s=red&submit=Search) dye89 (**Al-Hilla textile factory**)

# **Batch adsorption experiments**

This work is conducted to study the factors effecting adsorption process. These factors included the effect of contact time, solution pH, adsorbent dosage, and temperature. Experimental procedure was done with two forms of adsorbent (RPP) and (ACPP) and compare their adsorption removal efficiencies. Batch experiments were implemented by using knowing weight of both two forms of adsorbents into separate conical flasks with (25ml) of dye solution of (10 ppm) and shaking at 300 rpm at temperature  $(30^{\circ})$  and pH solution equal to  $(6.5)$ . The contact time was determined by shaking 0.2 gm from adsorbents with 25ml solution of (10 ppm) of red dye for different time (10,20,30,40,50,60,70,80,90,100,110,120) min. the effect of pH solution was carried out by mixing 0.2 gm of adsorbents and 25ml of dye solution at different values of pH (2,4,6,8,10) for 70 min and 80 min for (RPP) and (ACPP) respectively. Solution pH was modified with 0.1M HCl and 0.2M NaOH. The impact of adsorbent dosage is done by adding desired weights (0.05, 0.1, 0.15, 0.2, 0.25, 0.3) of both forms of adsorbents to the (25ml) of dye solution of (10 ppm) for 70 min and 80 min for (RPP) and (ACPP) respectively. Effect of temperature on adsorption process is implemented at (10, 20,30,40,50 C $\degree$ ). The percentage removal of dye in the solutions before and after adsorption was identified by using UV-visible spectrophotometer at wavelength ( $\lambda$  max.) for red dye 495nm. The adsorption rate of dye can be describe according to the express below:

 [ ] **…………..(1)**

And the quantity of red dye at equilibrium  $(Q_e)$  was computed from the equation below: **(Ahmmed** *et.al. ,* **2005)**

$$
Qe = \frac{(C_0 - C_e)V}{m}
$$
 (2)

Where:-

 $C_0$ = the initial concentration of dye (mg/L)

 $C_e$  = the equilibrium concentrations of dye in solution (mg/L).

 $V=$  the volume of solution  $(L)$ 

m= the weight of adsorbate (gm)

#### **Result and discussion Effect of contact time**

The experimental work shows that the adsorption capacity of two forms of adsorbents increases with increasing contact time till reaches to equilibrium. The contact time stabilizes at 70min for (RPP) and 80 min for (ACPP).

#### **Effect of pH**

Five experiments were implemented with different solution pH (2,4,6,8,10) to consideration the effect of pH of the solution on the efficient removal of direct red dye by adsorption onto (RPP) and(ACPP) respectively . Figure (1) shows the effect of pH solution. The result showed that the efficient removal of dye increase with decreasing of pH value in both forms of adsorbents.

The high percentage efficiency removal of the dye at acidic medium may be attributed to the electrostatic reactions between the positively charged adsorbent and the negatively charged dye anions. The surface charge of adsorbent has become positive charge in an acid pH medium **(Bello** *et.al.,* **200).**

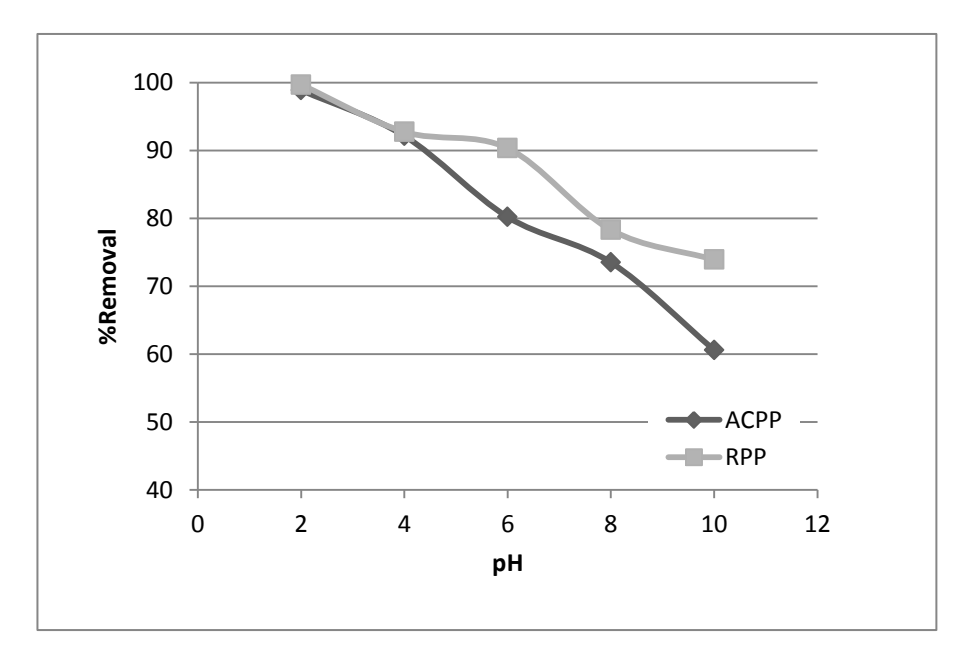

**Fig.(1): Effect of pH solution on adsorption red dye.**

### **Effect of adsorbent dosage**

The effect of adsorbents dosage is obtained and plotted in fig (2). This figure shows that the efficient removal of dye increase with increasing weight dosage for both form of absorbents. It is evident that at 0.2 gm of both adsorbents the pomegranate peel started for achieving the higher removal percentages of dye. This is beyond to the at higher dosage of sorbent the surface area of adsorption increases.

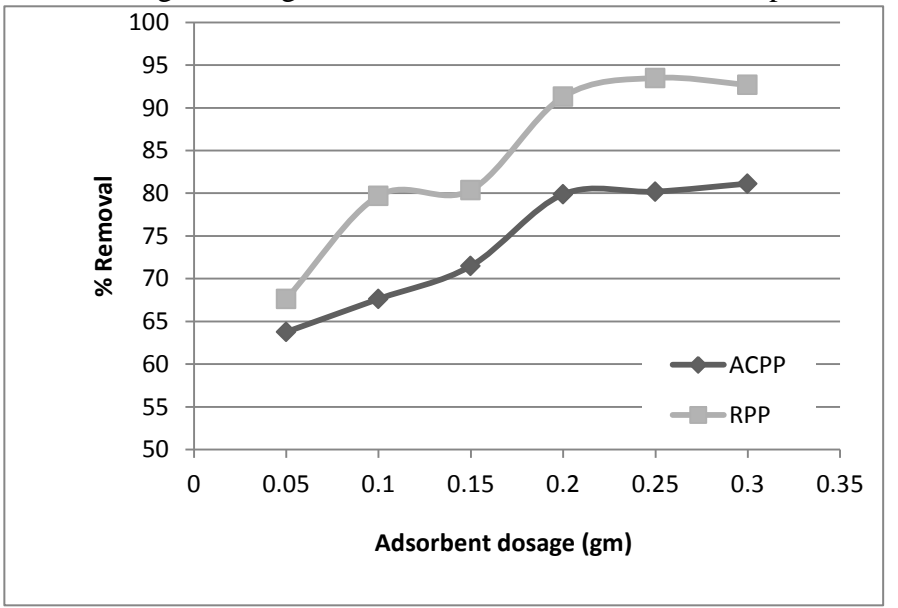

**Fig. (2) : Effect of adsorbents dosage on removal rate of dye Effect of temperature**

To study the influence of temperature on the adsorption five different temperature were used  $(10,20,30,40,50C)$  with concentration of  $(10 \text{ ppm})$  of dye. The results show there is little variation in adsorption efficiency at this range of temperature and adsorption efficiency of dye increases with temperature increase. Thus it indicated that the adsorption process endothermic.

This means the interaction between adsorbents and the dye molecules needs a perceivable energy in order to occur. Endothermic dye uptake may also be returned to the possibility of occurring absorption process by the surface **(Saja** *et.al.,* **2007**).

The study of temperature effect also helps in estimating the basic heat adsorption ( $\Delta H$ ), thermodynamic functions Gibbs energy ( $\Delta G$ ), and the change in entropy  $( \Delta S)$  of the adsorption process.

The equilibrium constant  $(K_d)$  at each temperature is obtained from the equation (3):

$$
K_{d} = \frac{Q_{e}}{C_{e}} \times \frac{V}{W}
$$

Where

Qe: the magnitude adsorbate in (mg/gm),

Ce: the concentration of the adsorbate at the equilibrium (mg/L).

V:volume of liquid phase (25ml)

W: weight of adsorbent  $(0.2cm)$ 

The heat of adsorption ( $\Delta H$ ) calculated from plotted (log K<sub>d</sub>) versus (1/T) produce straight line with slop  $(-\Delta H / 2.303R)$  as shown in figures (3&4) according to the Van't Hoff equation:

 $Log K_d = -(\Delta H/2.303RT) + constant$  ………...(4)

 **………..(3)**

The change in the Gibbs energy is determined from the equation (5). :  $\Delta G = -RT \ln K_d$  ………...(5) Where R, is the gas constant  $(8.314 \text{ J K} - 1 \text{ mole-1}),$ 

T is the absolute temperature in Kelvin.

The change in entropy  $( \Delta S )$  is calculated from Gibbs-Helmholtz equation **( Ayad, 2007):**

ΔG=ΔH - TΔS **…………(6)**

Table (2) illustrates the thermodynamic parameters values of red dyes on the two forms of pomegranate peel.

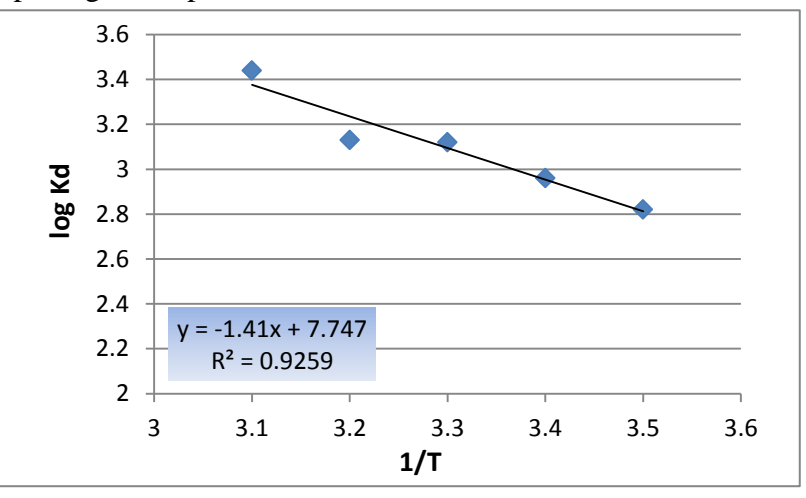

Fig (3): Plot of log<sub>K</sub><sup>d</sup> versus 1/T for estimation thermodynamic parameters to RPP

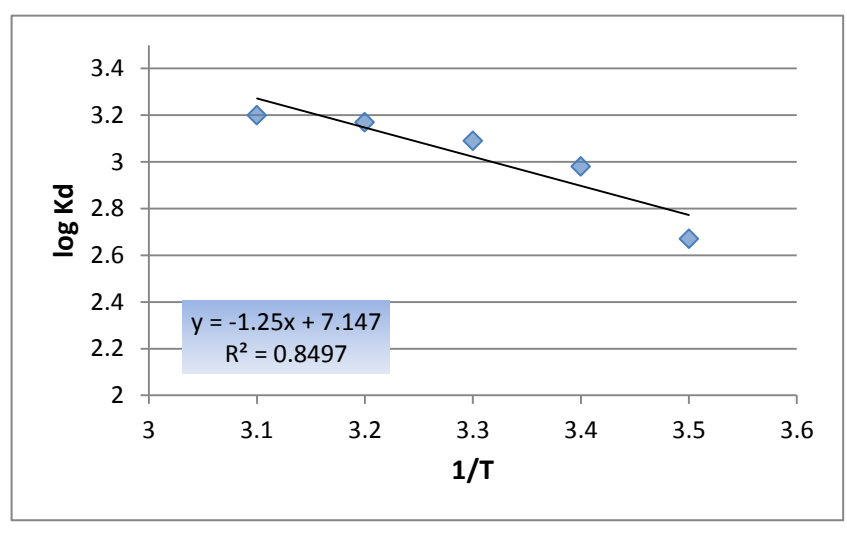

Fig (4): Plot of log<sub>K</sub><sup>d</sup> versus 1/T for estimation thermodynamic parameters to ACPP

| Pomegranate<br>peel form | T(K) | $K_d$   | $\Delta H$<br>KJ/mol | $\Delta G$<br>KJ/mol | $\Delta S$<br>J/mol.K |
|--------------------------|------|---------|----------------------|----------------------|-----------------------|
| <b>RPP</b>               | 283  | 661.16  | 26.99                | $-15.279$            | 149.36                |
|                          | 293  | 908.06  |                      | $-16.875$            | 149.71                |
|                          | 303  | 131178  |                      | $-18.085$            | 148.76                |
|                          | 313  | 1397.69 |                      | -18.847              | 146.44                |
|                          | 323  | 2781.91 |                      | $-21.297$            | 149.50                |
| <b>ACPP</b>              | 283  | 464.03  |                      | $-14.446$            | 133.84                |
|                          | 293  | 953.41  | 23.43                | $-16.711$            | 137.00                |
|                          | 303  | 1237.73 |                      | $-17.938$            | 136.53                |
|                          | 313  | 1492.56 |                      | $-19.018$            | 135.62                |
|                          | 323  | 1601.41 |                      | $-19.814$            | 133.88                |

**Table (2): Values of thermodynamic parameters' (ΔH, ΔG, ΔS) of red dye solution (10ppm) and PH=6.5.**

The result shows that the enthalpy change  $(ΔH)$  value of two forms of adsorbents positive that indicated the adsorption of dye onto pomegranate peel was endothermic. All adsorption process is considered spontaneous nature according to the negative value of  $\Delta G$ . The positive value of  $\Delta S$  is attributed to random of irregularity at the liquid- solid interaction **( Kailas, 2010).**

# **Adsorption isotherm**

The study Adsorption isotherms are essential for the description of how adsorbant will interact with an adsorbent surface and are important to optimize the use of adsorbent. Thus, isotherm is important parameter to evaluate the sorption mechanism **(Safanah & Ddoosh,2013)**. The analysis of isotherm information's is important to achieve an equation which exactly represents the results and which could be applied for design purposes **(McKay, 1985).**

Many isotherm equations are available, the two significant Langmuir and Freundlich models are employed in this study.

The form of the Langmuir model can be written as

$$
\frac{c_e}{q_e} = \frac{1}{K_L q_{max}} + \frac{c_e}{q_{max}}
$$
\n
$$
\tag{7}
$$

Where *qe* is the amount of the adsorbed at equilibrium (mg/g), *Ce* the equilibrium concentration (mg/L), qmax the higher adsorption capacity and  $K_L$  is the Langmuir constant**(Malik, 2004)**.

The linear fitting of *Ce/qe* versus *Ce* give a straight line with slope 1/qmax and an intercept of  $1/K_L$ *qmax*.

The major characteristics of the Langmuir isotherm can be described in terms of dimensionless constant separation factor  $(R<sub>L</sub>)$ , which is refer to isotherm shape that is estimated either isotherm is favourable or unfavourable.  $R<sub>L</sub>$  can be computed from the equation (8). **(Ladhi& Patil, 2014).**

RL= 1 / (1 + KLCo) **….……….(8)** Where:  $K_L$  and  $Co$  are the Langmuir parameter, and the peak initial concentration of adsorbate. Values of  $(R<sub>L</sub>)$  were computed and listed in table (3).

The Freundlich isotherm model form is expressed according to the equation (9). **( Weber , 1972):** 

 $q_e = \frac{X}{U}$  $\frac{X}{M} = K_F C_e^{-1}$  **….……….(9)** Where.

*x* : mass of the adsorbate. (mg)

*m* : mass of the adsorbent. (mg)

*Ce*: equilibrium concentration. (mg/L)

 $K_F$  and n : the Freundlich constants.

The logarithms form of Freundlich equation is given as **(Saman** *et.al.,* **2013):**  $\log q_e = \log K_F + \frac{1}{2}$  $\frac{1}{n}$ **….……….(10)**

plot of  $\log q_e$  versus  $\log Ce$  afford a straight line with slope and intercept equal to  $1/n$  and  $K_F$  respectively

The isotherms of Langmuir and Freundlich models of red dye adsorption onto the (RPP) and (ACPP) are given in figs (5&6). The parameters for Langmuir and Freundlich and the correlation coefficient  $(R^2)$  were calculated and offered in Table (4).

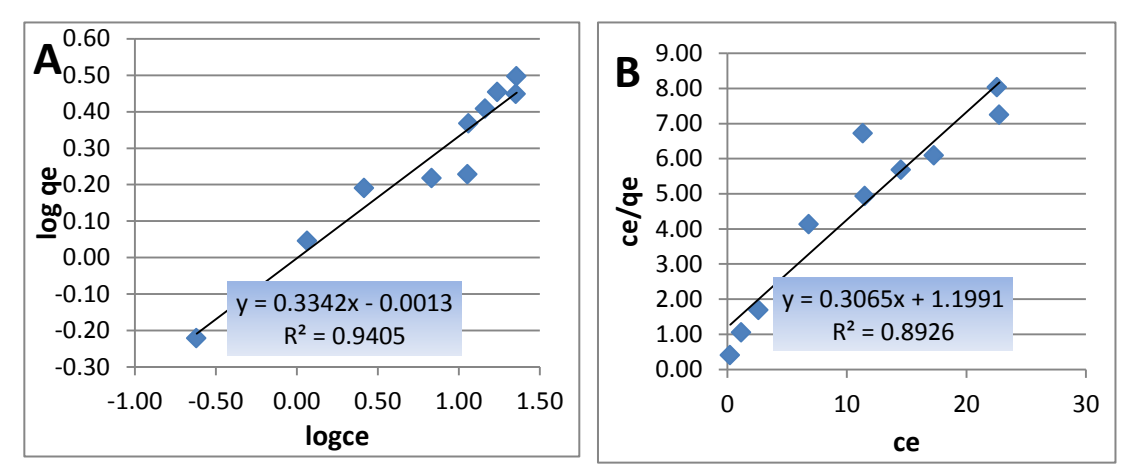

**Fig(5). Plots of (A) Freundlich , (B) Langmuir isotherms of red dye onto RPP**

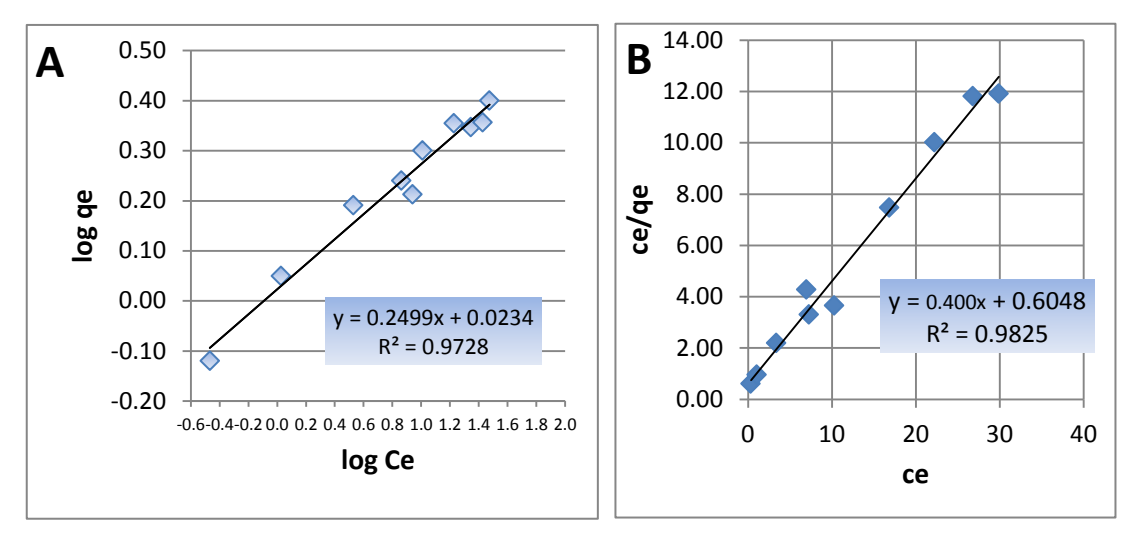

**Fig.(5). Plots of (A) Freundlich , (B) Langmuir isotherms of red dye onto RPP**

|                     | $R_L$ value |             |  |  |
|---------------------|-------------|-------------|--|--|
| Concentration (ppm) | <b>RPP</b>  | <b>ACPP</b> |  |  |
| 5                   | 0.439       | 0.232       |  |  |
| 10                  | 0.281       | 0.131       |  |  |
| 15                  | 0.207       | 0.091       |  |  |
| 20                  | 0.163       | 0.070       |  |  |
| 25                  | 0.135       | 0.057       |  |  |
| 30                  | 0.115       | 0.048       |  |  |
| 35                  | 0.100       | 0.041       |  |  |
| 40                  | 0.089       | 0.036       |  |  |
| 45                  | 0.080       | 0.032       |  |  |
| 50                  | 0.072       | 0.029       |  |  |

**Table (3) :Values of R<sup>L</sup> for RPP and ACPP at different concentration of red dye** 

**Table (4)** : Isotherm parameters for red dye onto RPP and ACPP

|             | Model    |       |       |            |             |           |  |
|-------------|----------|-------|-------|------------|-------------|-----------|--|
| adsorbent   | Langmuir |       |       | Freundlich |             |           |  |
|             | amax     | A.    |       | 1/n        | $R_{\rm F}$ | $\rm R^2$ |  |
| <b>RPP</b>  | 3.268    | 0.256 | 0.892 | 0.334      | 0.998       | 0.940     |  |
| <b>ACPP</b> | 2.5      | 0.662 | 0.982 | 0.249      | 1.054       | 0.972     |  |

# **The figures (5&6) and the results in tables (3&4) shows obviously that:**

Correlation coefficient  $(R^2)$  value for RPP was higher for Freundlich (0.940) than Langmuir that indicates that the Freundlich isotherm is clearly the better fitting isotherm to the experimental data, While the value of  $(R^2)$  for ACPP was higher for Langmuir (0.982), that means the adsorption isotherm of red dye onto ACPP obeyed Langmuir model.

The value of  $(R_1)$  for experimental data was ranged  $(0 < R_1 < 1)$  for (RPP) and (ACPP). This refers to that the favorable for adsorption of red dye onto the two forms of adsorbents is used in the present study.

# **Conclusions**

In this study, the efficiency of using pomegranate peel as local and novel adsorbent was investigated and the following conclusions were obtained:

- pomegranate peel with two forms (RPP and ACPP) gives a good efficiency removal of C.I. Direc t [Red](http://www.worlddyevariety.com/?s=red&submit=Search) 89 dye from aquatic solution.
- The efficiency of adsorption process increases with decreasing of pH value in both form of adsorbents, the maximum percentage adsorption was attained at pH 2.
- Both forms of pomegranate peel reflect the same behavior at experimental works , but the raw pomegranate peel of particle size (75 μm) signs removal rate of dye higher than activated carbon prepared from pomegranate peel of particle size (1mm).
- The adsorption isotherms for the red dye adsorption onto RPP& ACPP were of favorable type and were in good agreement with Langmuir and Freundlich models.
- Thermodynamic parameters calculations showed that the adsorption process of red dye onto RPP and ACPP has endothermic and spontaneous nature.

# **References:**

- Ahmmed,.F., Ahmmed, J. and Amer, R. 2005," Evaluation of the potential of using an omani attapulgite as a sorbent in treatment of contaminated water " Ninth International Water Technology Conference ,1229.
- Ayad, F. 2007, " study the adsorption of basic blue and neutral red dye from aqueous solution by zedite clay surface , National journal of chemistry , vol 28, P 603- 627.
- Baughman, G. and Perenich, T.A, 1988, "Fate of dyes in aqueous systems: Solubility and partitioning of some hydrophobic dyes and related compounds", Environmental . toxicology chemistry , 7, 183-199
- Bello O.S., and Tan, T.S. 2010, " Adsorption of removal brilliant violet-5R reactive dye from aqueous solution by cocoa pod husk-based activated carbon: Kinetic , equilibrium and thermodynamic studies, chemical engineering journal p883- 890.
- Bousher, A.; Shen, X.; Edyvean, R. G. J., 1997, " Removal of colored organic mater by adsorption onto low cost waste materials"., Water Resource ., 31, 2084- 2092.
- Chu W., 2001 "Dye removal from textile dye waste water using recycle alum sludge Water Res"., 35, 3147.
- Frimmel , F.H., 2000,"Water Chemistary at theBET", Annual Report of the Water Chemistry Division, Engler- Bunte- Institute, 1.
- Kailas, L.,W., 2010, "Adsorption of metals onto tea factory waste " , IJrras (3), P303- 323
- Ladhi, U. and Patil, P , 2014, ." removals of sudan red dye from aqueous solution by adsorption on to activated carbon prepared from Mosambi and cotton an agricultural waste" International Journal of Science, and Technology, Vol. 3,  $P546 - 555$
- Malik P. K., 2004, "Dye Removal From Wastewater Using Activated Carbon Developed From Sawdust: Adsorption Equilibrium And Kinetics", Journal of Hazardous Materials, pp. 81-88.
- McKay, G., Otterburn, and M.S. and Aga A.J ,1985 " Fuller's earth and fired clay as absorbents for dyestuffs external mass transport processes during adsorption", Water, Air and Soil Pollution.Vol 24, p 307-322.
- Safanah A., and Rash, M Ddoosh, 2013 , " Kinetic and equilibrium studies on removal of nicle ions onto pomegranate peel" journal of Al- nahrian university, vol 16(4), P 11-17
- Saja, S., Laith, S. and Hajar, A., 2007, " A study of adsorption of crystal violet from aqueous solution on kaolin" National journal chemistary, volume 28, P 642-654.
- Saman, K., Ihsan, D. and, Akif, Z. 2013," Biosorption of copper (II) from aqueous solution using citrus sinensis peel and wood sawdust: utilization in purification of drinking and waste water", I jrrasvol 16 P297-305.
- Weber, W. J., 1972, "Physico-Chemical Processes for Water Quality Control", Wiley International Science.